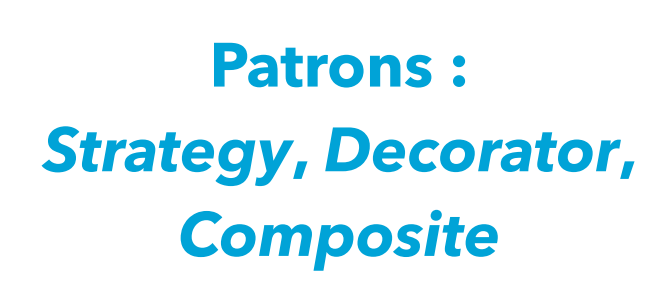

Pratique de la programmation orientée-objet Michel Schinz — 2014–05–05

### Illustration du problème

1

On désire écrire une méthode de tri permettant de trier des listes d'éléments quelconques :

#### <E> **void** sort(List<E> list)

Pour que cette méthode soit flexible, il faut que l'utilisateur puisse spécifier l'ordre à utiliser pour le tri. En effet, même pour un type comme les chaînes de caractères il existe plusieurs ordres possibles.

Comment faire ?

# **Patron no8 :**  *Strategy*

#### 2

### Solution

La solution consiste bien entendu à utiliser un comparateur pour spécifier l'ordre de tri. Pour mémoire, un comparateur a le type Comparator suivant :

**public interface** Comparator<T> { **public int** compare(T o1, T o2); }

Pour utiliser un tel comparateur pour le tri, il suffit d'ajouter un paramètre le représentant à la méthode :

#### <E> **void** sort(List<E> list,

Comparator<E> comparator)

Chaque fois que la méthode de tri doit comparer deux éléments, elle utilise le comparateur.

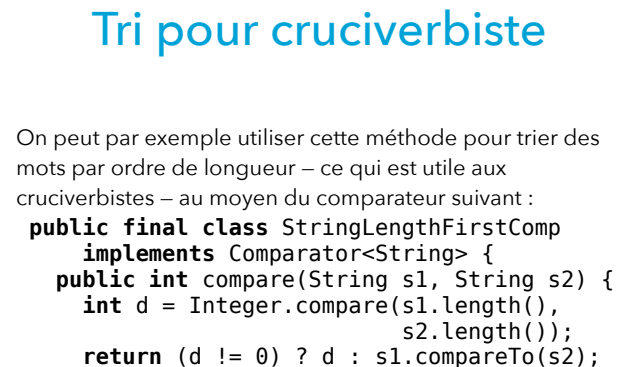

Généralisation

Chaque fois qu'une partie d'un algorithme doit être interchangeable, il est possible de la représenter au moyen d'un objet doté généralement d'une unique méthode. Dans notre exemple, la comparaison de deux objets était la partie variable de l'algorithme (de tri), et le comparateur était l'objet la représentant. Cette solution est décrite par le patron de conception *Strategy* — aussi appelé *Policy*.

5

 } }

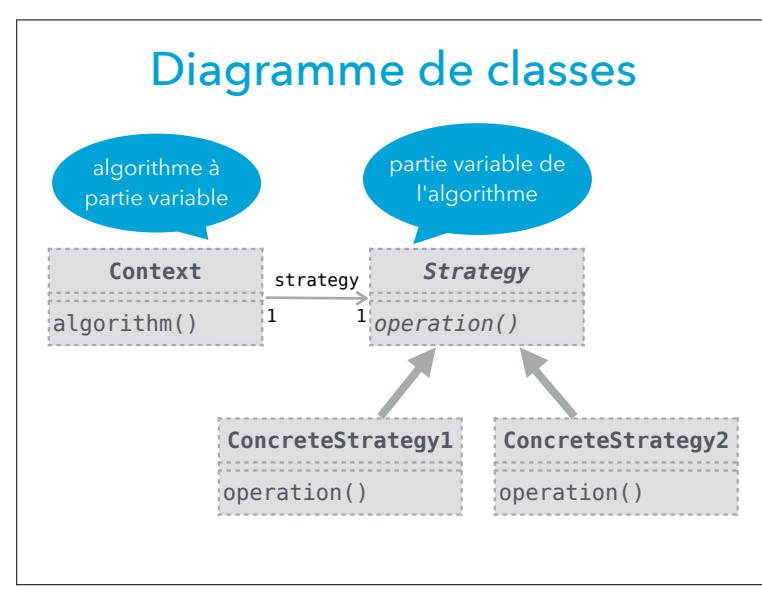

#### Exemples réels

6

La méthode sort de la classe Collections (paquetage java.util) utilise un comparateur pour connaître l'ordre de tri à utiliser.

Le patron *Strategy* est aussi souvent utilisé pour spécifier des politiques de sécurité, qui définissent par exemple les opérations qu'un programme a le droit d'effectuer. C'est cette utilisation qui vaut son second nom (*Policy*) au patron.

# Patron nº9 : *Decorator*

#### 9

#### **Solution**

Pour trier la liste par ordre décroissant selon un comparateur *C*, il suffit de passer à la méthode sort un comparateur qui soit l'inverse de *C*. Nous dirons que deux comparateurs *C1* et *C2* sont inverses

l'un de l'autre si C<sub>1</sub> retourne une valeur positive quand C<sub>2</sub> en retourne une négative, et inversement.

Peut-on programmer une méthode qui, étant donné un comparateur, retourne son inverse ?

# Illustration du problème

Comme nous venons de le voir, la méthode sort de la bibliothèque Java permet de trier une liste selon un ordre spécifié par un comparateur.

Cette méthode trie la liste dans l'ordre croissant. Toutefois, il peut être parfois utile de la trier par ordre décroissant. Etant donnés une liste et un comparateur pour les éléments de cette liste, comment peut-on trier la liste par ordre décroissant ?

10

### Inverseur de comparateur

Pour pouvoir définir une telle méthode, la première chose à faire est de définir un nouveau type de comparateur, qui se comporte comme l'inverse d'un autre comparateur. Cela s'avère assez simple : la méthode de comparaison de notre inverseur de comparateur doit appeler celle du comparateur d'origine en échangeant les arguments.

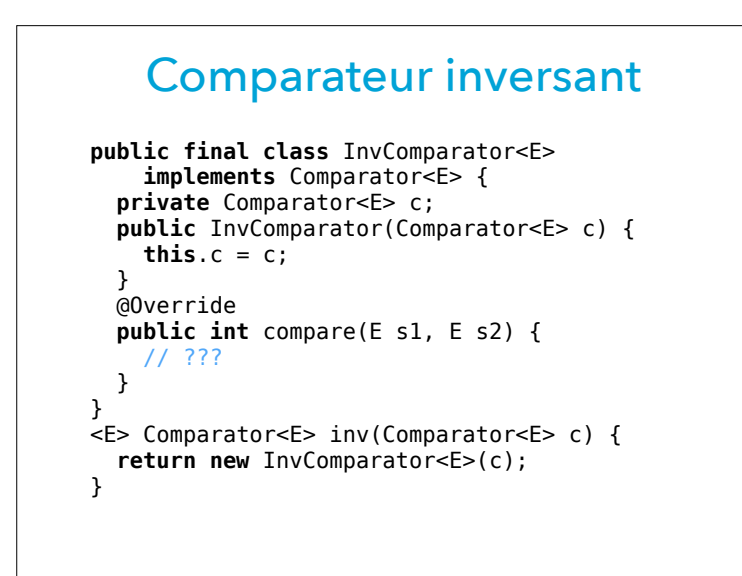

# Utilisation de l'inverseur

Pour trier une liste par ordre décroissant, on peut alors définir la méthode suivante :

<E> **void** invSort(List<E> l, Comparator<E> c) { Collections.sort(l, inv(c)); }

Cette méthode utilise la méthode de tri de la bibliothèque Java, en inversant au préalable le comparateur passé en argument.

# Inverseur de comparateur

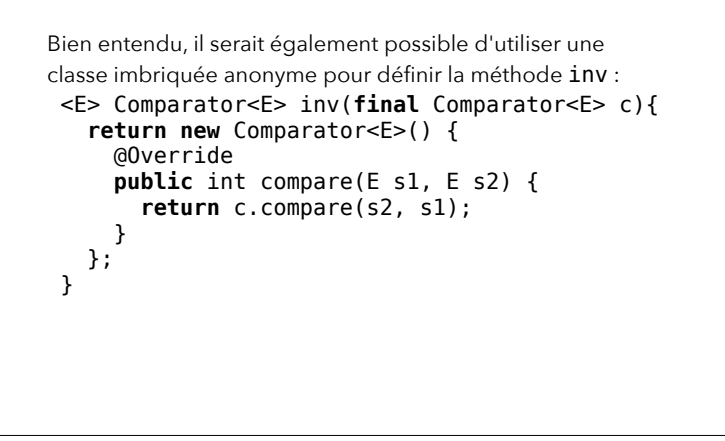

14

## Généralisation

Chaque fois que l'on désire changer le comportement d'un objet sans changer son interface, on peut « l'emballer » dans un objet ayant la même interface mais un comportement différent. L'objet « emballant » laisse l'objet emballé faire le gros du travail, mais modifie son comportement lorsque cela est nécessaire.

Cette solution est décrite par le patron *Decorator* — aussi appelé *Wrapper*.

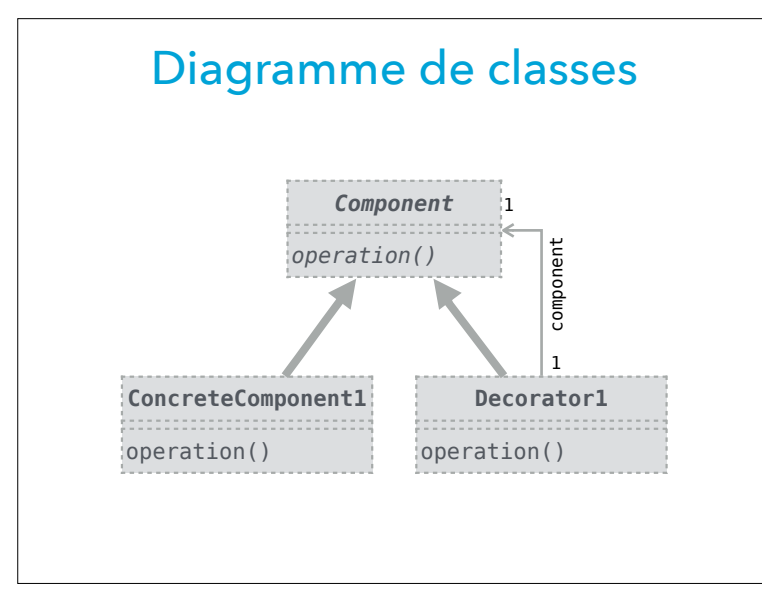

# **Entrées/sorties en Java (digression)**

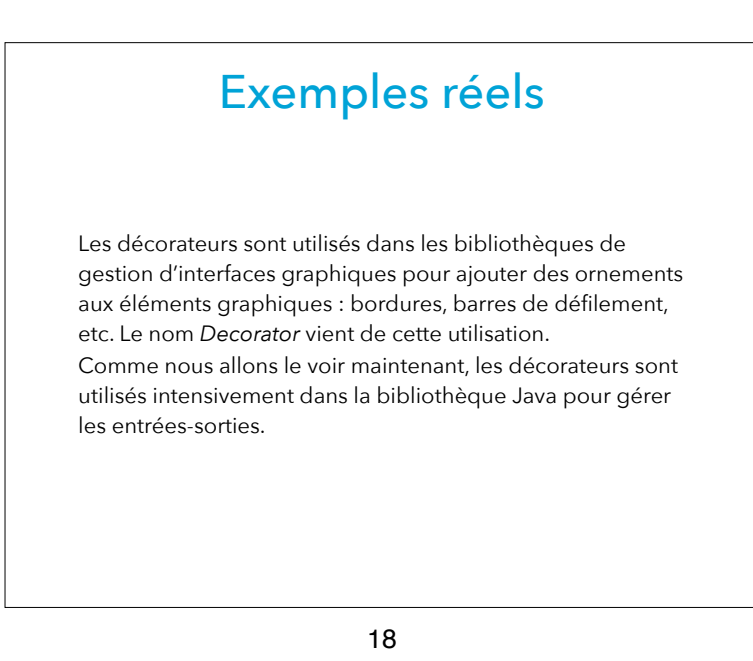

## Flots

Dans la bibliothèque Java, les classes gérant les entréessorties sont regroupées dans le paquetage java.io. La notion centrale de ce paquetage est celle de flot (*stream*), qui représente une séquence de valeurs à accès séquentiel. C'est-à-dire qu'il n'est en général pas possible de lire ou écrire une valeur à une position quelconque dans un flot, mais seulement à la position courante.

# Sortes de flots

Il existe deux sortes de flots : les flots d'entrée (*input streams*) et de sortie (*output streams*). Les flots d'entrée permettent de lire des valeurs depuis une source — p.ex. un fichier — pour les traiter dans l'application. Les flots de sortie permettent d'écrire des valeurs de l'application dans un puits — p.ex. un fichier.

21

#### Flots concrets

La classe InputStream possède plusieurs sous-classes concrètes qui lisent des octets de plusieurs sources différentes, p.ex. :

– FileInputStream lit les octets d'un fichier,

– ByteArrayInputStream lit les octets d'un tableau. Des classes équivalentes existent pour les flots de sortie, et pour les flots de caractères.

## Flots d'octets/de caractères

Java distingue deux genres de flots, en fonction du type de données qu'ils transportent : les flots de caractères et les flots d'octets.

- Les flots de caractères sont représentés par les classes abstraites Reader (entrée) et Writer (sortie) et leurs sous-classes.
- Les flots d'octets sont représentés par les classes abstraites InputStream (entrée) et OutputStream (sortie) et leurs sous-classes.

22

## Exemple

#### // Détermine si un fichier est un fichier classe Java **public static void** main(String[] args) { **try** {  $FileInputStream s = new FileInputStream(args[0]);$  $\text{byte}[]$  **b** = **new**  $\text{byte}[4]$ ;  $int$  read = s.read(b); **boolean** isClassFile = (read == b.length  $\&b[0] == (byte) 0xCA \& b[1] == (byte) 0xFE$  $\& b[2] == (byte) 0xBA \& b[3] == (byte) 0xBE);$ System.out.println(isClassFile); s.close(); } **catch** (IOException e) { e.printStackTrace(); }

}

# Transformation des données

Lors d'opérations d'entrée-sortie, il est fréquent de devoir transformer les données lues ou écrites. On peut par exemple vouloir les (dé)compresser, les (dé)crypter ou les (dé)coder.

Pour ce faire, la bibliothèque Java fournit plusieurs classes décorateurs qui transforment les données lues ou écrites dans des flots.

25

#### Mémoire tampon

En plus des décorateurs transformant les données, la bibliothèque Java offre des décorateurs plaçant une **mémoire tampon** (*buffer*) à l'entrée ou à la sortie d'un flot, pour améliorer les performances.

L'idée d'une mémoire tampon est de stocker une certaine quantité de données en mémoire avant de les transférer plus loin en une seule fois, p.ex. sur disque. Cela évite les accès trop fréquents au disque, et améliore donc les performances.

### Décorateur de compression

Par exemple, pour compresser les données au format gzip, il existe la paire de décorateurs GZIPInputStream et GZIPOutputStream, du paquetage java.util.zip. Des décorateurs similaires existent pour d'autres formats de compression.

26

#### **Décorateurs**

La classe BufferedInputStream est un décorateur qui ajoute une mémoire tampon à un flot d'entrée. La classe BufferedOutputStream est un décorateur qui ajoute une mémoire tampon à un flot de sortie.

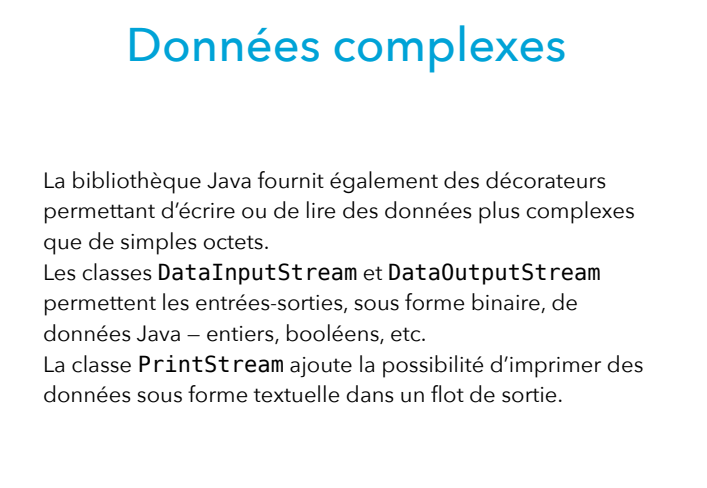

#### Exemple

// Création d'un fichier compressé // contenant 100000 nombres aléatoires // sous forme textuelle. FileOutputStream fos = **new** FileOutputStream("rand.gz"); GZIPOutputStream zos = **new** GZIPOutputStream(fos); BufferedOutputStream bos = **new** BufferedOutputStream(zos); PrintStream ps = **new** PrintStream(bos); Random r = **new** Random(); **for** (int  $i = 0$ ;  $i < 100000$ ;  $+i$ ) ps.println(r.nextInt()); ps.close();

30

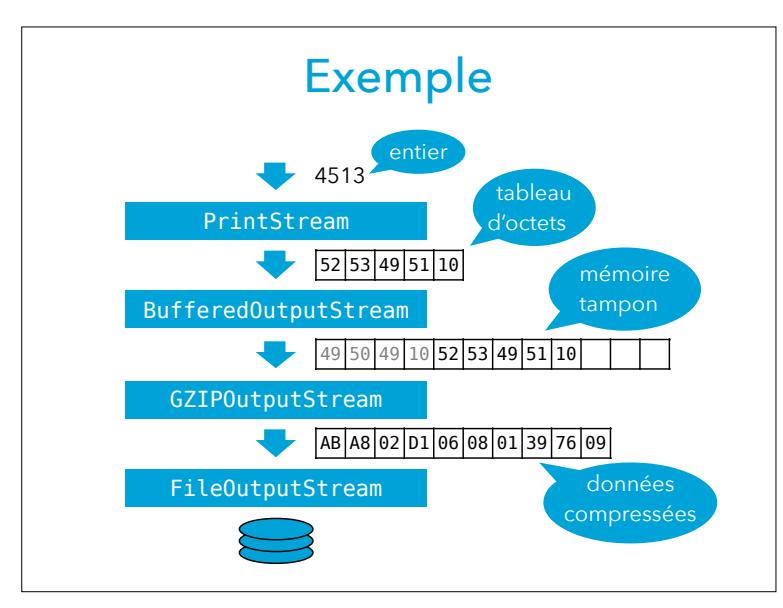

29

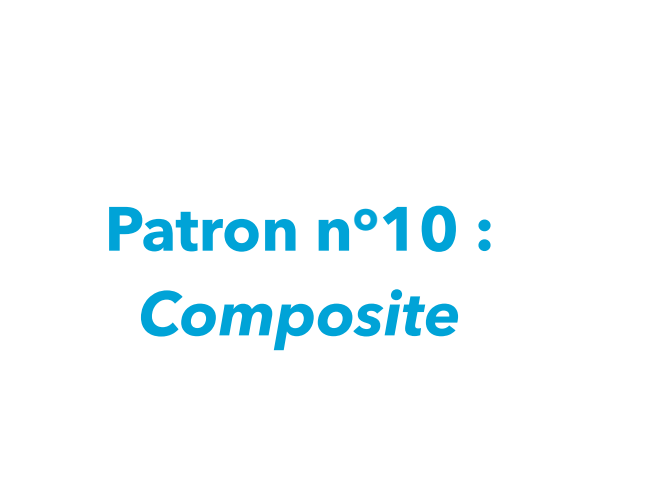

# Illustration du problème

Dans un programme de gestion de base de données, il est fréquent de laisser l'utilisateur spécifier un ordre pour trier les données.

Cet ordre peut généralement comporter plusieurs critères. Par exemple, on peut vouloir d'abord trier par nom de famille, puis par prénom.

En interne, un ordre simple peut être représenté par un comparateur. Mais comment représenter les ordres composés de plusieurs critères ?

## **Solution**

Une solution consiste à définir une classe pour représenter un « macro-comparateur » composé de deux comparateurs *C1* et *C2* à appliquer en séquence. Si *C1* déclare que les objets à comparer sont différents, on utilise son résultat, sinon on utilise celui de C<sub>2</sub>.

Pour qu'un tel macro-comparateur soit utilisable comme les autres, il faut qu'il implémente l'interface Comparator.

33

### Comparateur composé

```
public final class SeqComparator<E>
     implements Comparator<E> {
   private final Comparator<E> c1, c2;
   public SeqComparator(Comparator<E> c1,
                         Comparator<E> c2) {
    this.c1 = c1;
    this.c2 = c2; }
    @Override
   public int compare(E e1, E e2) {
    int c = c1.compare(e1, e2);
     return c != 0 ? c : c2.compare(e1, e2);
   }
}
```
34

# Comparateurs de base

**public final class** StringLengthComparator **implements** Comparator<String> { **public int** compare(String s1, String s2){ **return** Integer.compare(s1.length(), s2.length()); } } **public final** class StringLexicalComparator **implements** Comparator<String> { **public int** compare(String s1, String s2){ **return** s1.compareTo(s2); }

}

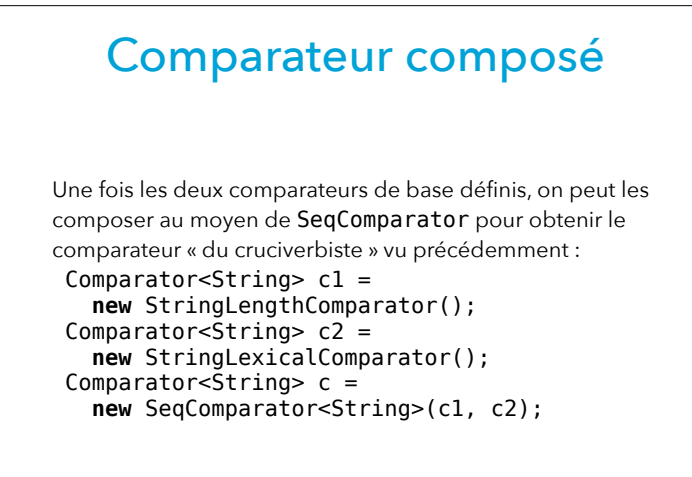

**Exercice** 

Définissez un comparateur ordonnant les chaînes par ordre inverse de longueur puis alphabétiquement.

37

### Programme de dessin

Dans les programmes de dessin vectoriels, il est fréquent d'offrir la possibilité de grouper plusieurs objets en un objet unique.

En interne, on peut imaginer avoir une interface Shape représentant les formes géométriques, et une classe l'implémentant par forme — ligne, cercle, etc. La classe des groupe de formes implémentera aussi Shape, pour faciliter la programmation.

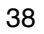

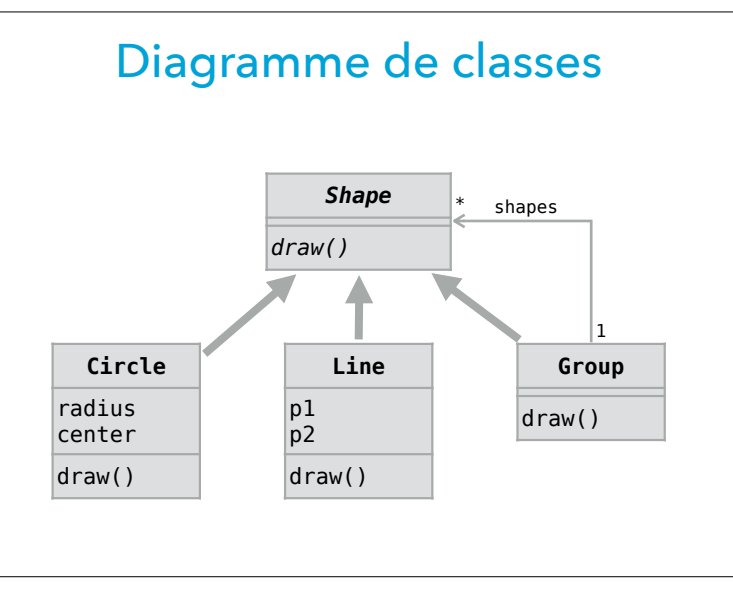

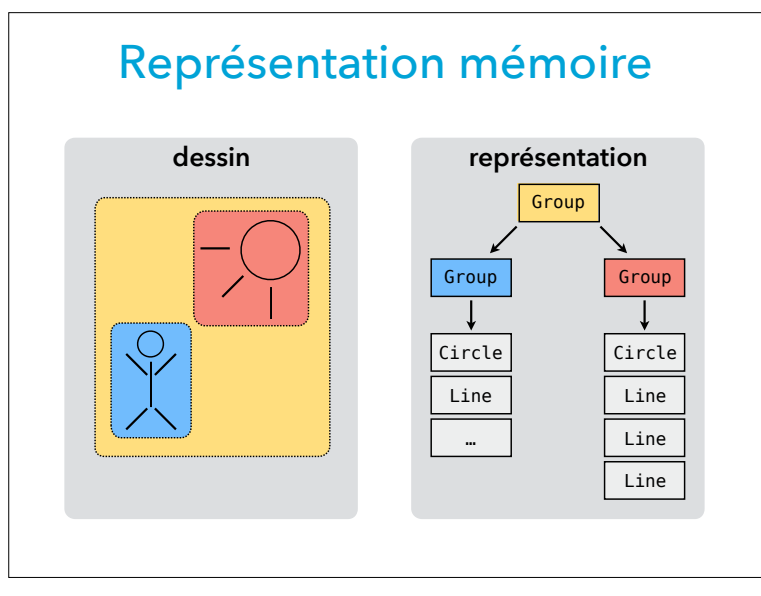

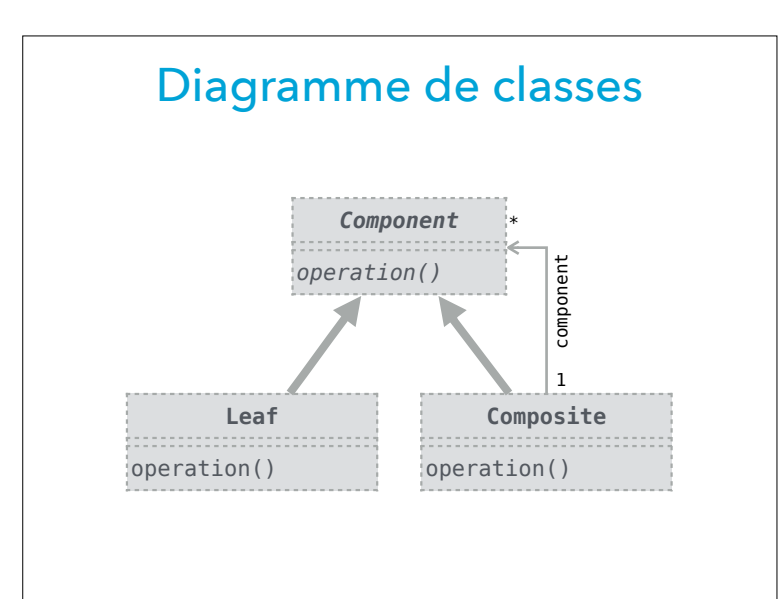

# Généralisation Chaque fois qu'un programme permet à l'utilisateur de grouper plusieurs éléments en un macro-élément, il faut s'assurer que le type des éléments de base et des macroéléments soit le même. Cela permet de traiter tous les éléments de manière uniforme, et simplifie grandement l'organisation interne du programme. C'est l'idée du patron *Composite*.

42

## Exemple réel

Les composants d'une interface Swing — bouton, barres de menus, etc. — sont tous modélisés par des sous-classes de la classe JComponent.

Swing inclut plusieurs composants composites comme le « panneau à onglets », JTabbedPane. Il présente à l'utilisateur un ensemble de sous-composants entre lesquels il est possible de naviguer au moyen d'onglets.

La classe JTabbedPane est elle-même une sous-classe de JComponent. Cela implique entre autres qu'il est possible d'imbriquer plusieurs panneaux à onglets.

# **Arité variable (digression)**

# Arité des méthodes

Il est parfois utile d'offrir des méthodes ayant une **arité variable**, c'est-à-dire acceptant un nombre variable d'arguments.

Par exemple, on peut vouloir définir une méthode sum calculant la somme d'un nombre quelconque d'entiers qu'on puisse appeler ainsi :

sum(); sum(1); sum(1, 2); etc. Comment faire ?

## Utilisation des collections

46

Une deuxième idée serait d'utiliser une collection, p.ex. une liste ou un tableau : **int** sum(**int**[] vs) {  $int sum = 0$ ; **for** (**int** v: vs)  $sum += v;$  **return** sum; } Cette solution fonctionne mais est lourde à l'usage car chaque appel implique la création d'un tableau, p.ex. : sum(**new int**[]{ 1, 2, 3 });

#### 45

### Utilisation de la surcharge

Une première idée serait d'utiliser la surcharge pour définir plusieurs versions de la méthode sum :

```
int sum() { return 0; }
int sum(int v1) { return v1; }
int sum(int v1, int v2) { return v1 + v2; } 
… et ainsi de suite
```
Mais cette technique a bien entendu ses limites, puisqu'elle ne permet pas la définition d'une méthode acceptant un nombre réellement quelconque de valeurs.

Elle est de plus fastidieuse à mettre en œuvre...

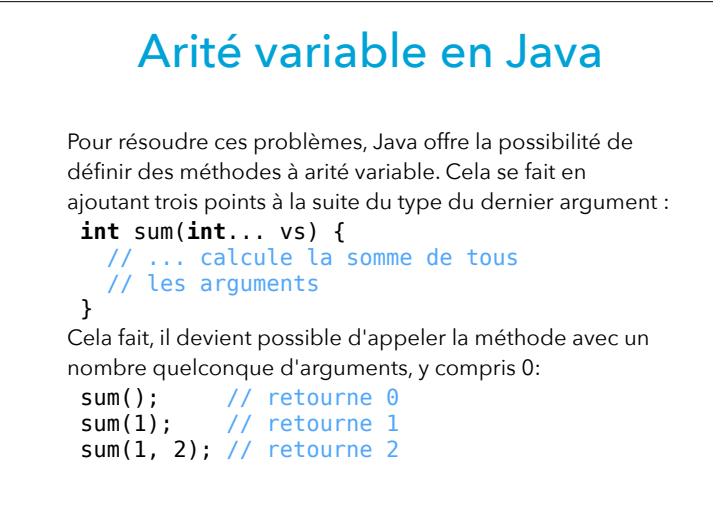

#### Arité variable en Java

Il est valide de passer directement un tableau contenant les arguments à une méthode à arité variable. Ainsi, les deux appels à sum ci-dessous sont équivalents :

sum(1, 2, 3); **int**[] array = **new int**[]{ 1, 2, 3 }; sum(array);

## Arité variable en Java

Les méthodes à arité variable sont mises en œuvre au moyen de tableaux. Les arguments en nombre variable sont donc passés sous la forme d'un tableau et le paramètre correspondant a un type tableau.

Le corps de la méthode sum peut donc s'écrire exactement comme dans la version utilisant des tableaux explicites :

```
int sum(int... vs) {
   int sum = 0:
    for (int v: vs)
      sum + = v:
    return sum;
 } 
(vs a le type int[]).
```
50

#### Arité minimum

Dans certains cas, une méthode prend un nombre variable d'arguments mais ce nombre ne peut pas être inférieur à une valeur donnée — souvent 1.

Par exemple, une méthode qui calcule le minimum d'un nombre quelconque d'entiers doit recevoir au moins une valeur, faute de quoi le minimum n'est pas défini.

Dans un tel cas, les n arguments obligatoires peuvent être passés comme arguments normaux, tandis que les autres peuvent être passés dans un « argument variable ».

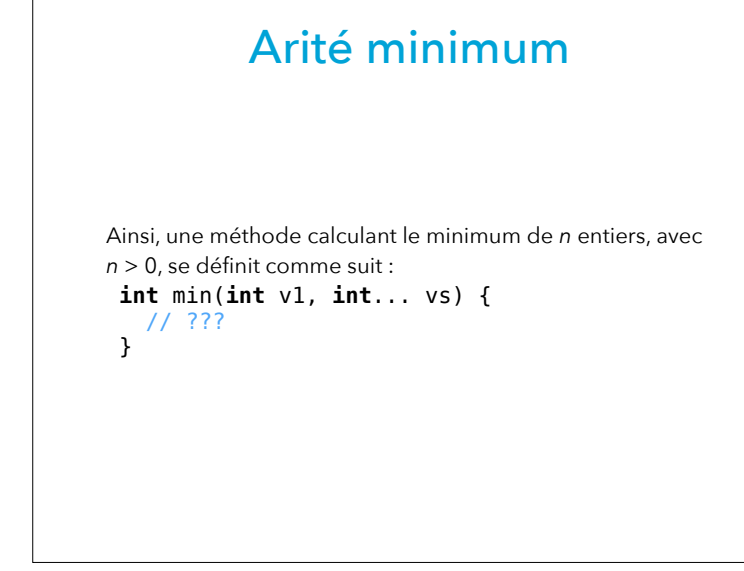

### Résumé

Le patron *Strategy* permet de représenter une partie variable d'un algorithme par un objet. Le patron *Decorator* (ou *Wrapper*) permet de changer le comportement d'un objet sans changer son interface. Le patron *Composite* permet de représenter des objets composés comme des objets simples, simplifiant grandement leur manipulation.

\* \* \*

L'arité variable permet de définir des méthodes Java qui acceptent un nombre quelconque d'arguments.

53

54